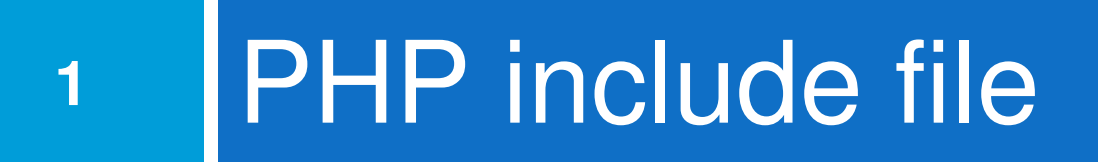

CS380

#### PHP Include File

- **2**
- $\Box$  $\Box$  Insert the content of one PHP file into another PHP file before the server executes it
- $\Box$ □ Use the
	- **n** include() generates a warning, but the script will continue execution
	- **P** require() generates a fatal error, and the script will stop

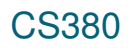

#### include() example

**3**

- <a href="/default.php">Home</a>
- <a href="/tutorials.php">Tutorials</a>
- <a href="/references.php">References</a>
- <a href="/examples.php">Examples</a>
- <a href="/contact.php">Contact Us</a> PHP

 $<$ html>

<body>

```
<div class="leftmenu">
<?php include("menu.php"); ?>\langlediv>
```

```
\langle h1\rangleWelcome to my home page.\langle h1\rangle
<p>I have a great menu here.</p>
```

```
</body>
</html> PHP
```
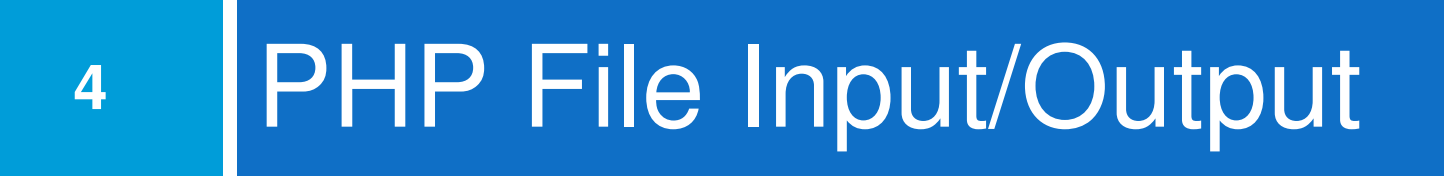

CS380

### PHP file I/O functions

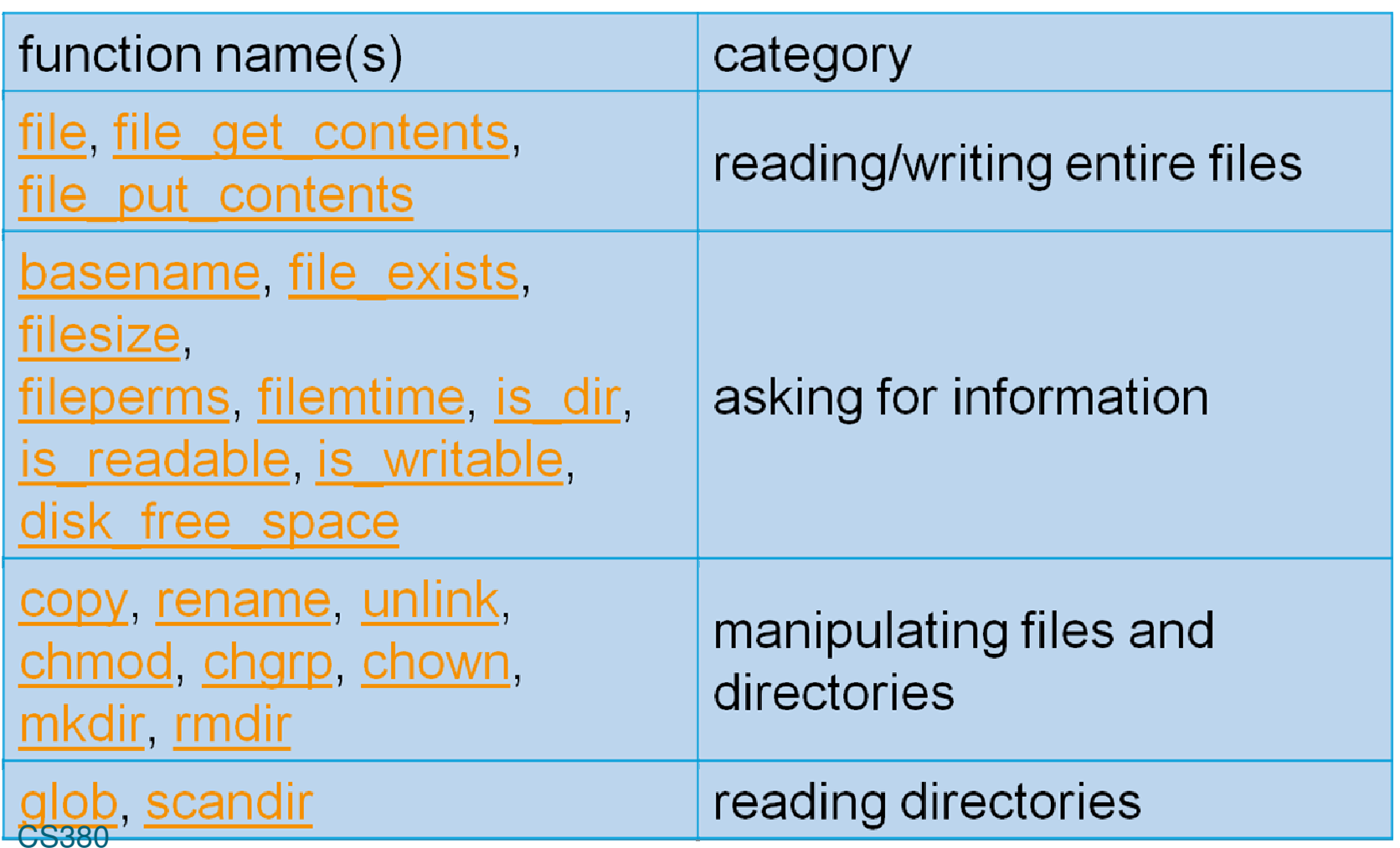

## Reading/writing files

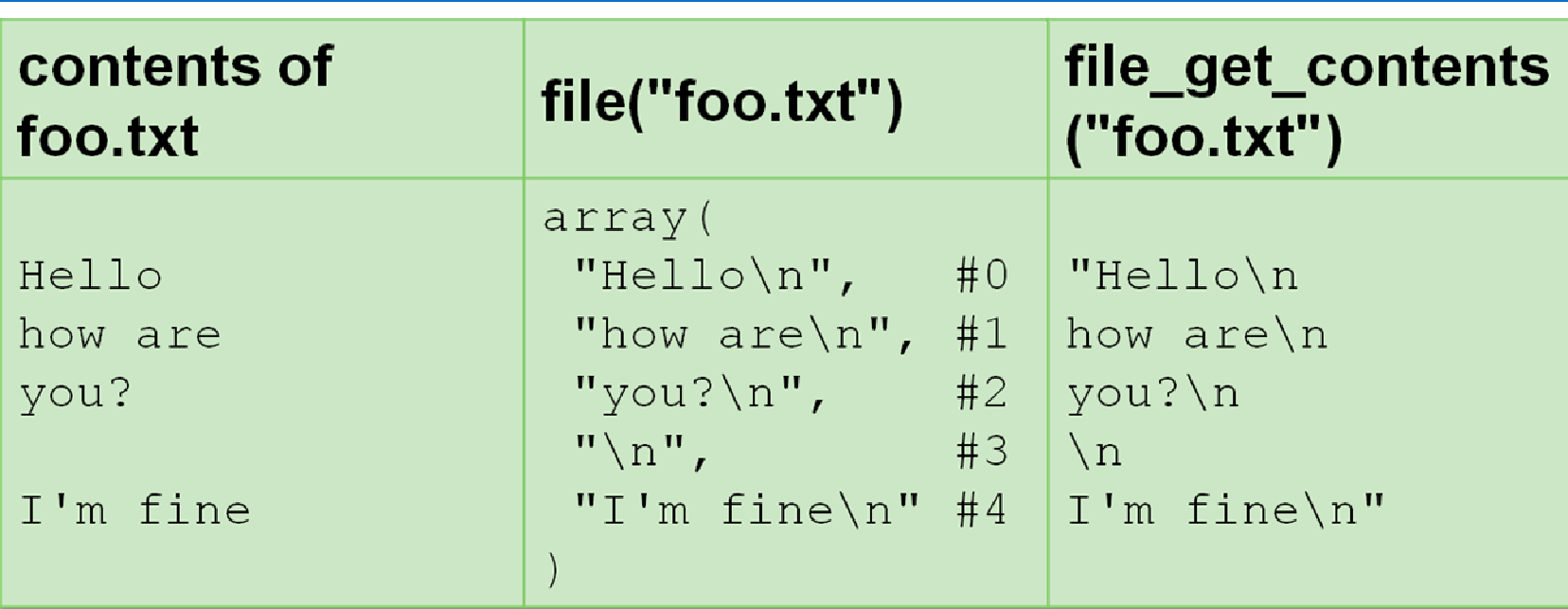

- $\Box$  $\overline{\Box}$  file returns lines of a file as an array
- $\Box$ file\_get\_contents returns entire contents of a file as a string

CS380

**6**

## Reading/writing an entire file

```
# reverse a file
$text = file_get_contents("poem.txt");$text = strrev($text);
file_put_contents("poem.txt", $text);
```
- $\Box$  $\overline{\Box}$  file\_get\_contents returns entire contents of a file as a string
- $\texttt{\texttt{m}}$  file\_put\_contents writes a string into a file, replacing any prior contents

### Appending to a file

# add a line to a file \$new\_text = "P.S. ILY, GTG TTYL!~"; **file\_put\_contents**("poem.txt", \$new\_text, FILE APPEND); PHP

Roses are red, Violets are blue. All my base, Are belong to you.

#### **old contents new contents**

Roses are red, Violets are blue. All my base, Are belong to you. P.S. ILY, GTG TTYL!~

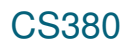

# The file function

```
# display lines of file as a bulleted list$lines = file("todolist.txt");foreach ($lines as $line) {?>
<li> <?= $line ?> </li><?php}
?>extending the state of the contract of the contract of the contract of the contract of the contract of the contract of the contract of the contract of the contract of the contract of the contract of the contract of the con
```
 $\Box$ file returns the lines of a file as an array of strings

- **<u>n</u>** each string ends with \n
- **n** to strip the \n off each line, use optional second parameter:

\$lines = file("todolist.txt",**FILE\_IGNORE\_NEW\_LINES**);PHP

#### Unpacking an array: list

 $list({$var1, ..., $varN = 1"$ 

**Fig. 2.** PHP

```
$values = array("mundruid", "18", "f", "96");...
list($username, $age, $gender, $iq) = $values;PHP
```
- $\Box$  the list function accepts a comma-separated list of variable names as parameters
- $\Box$  use this to quickly "unpack" an array's contents into several variables

#### Fixed-length files, file and list

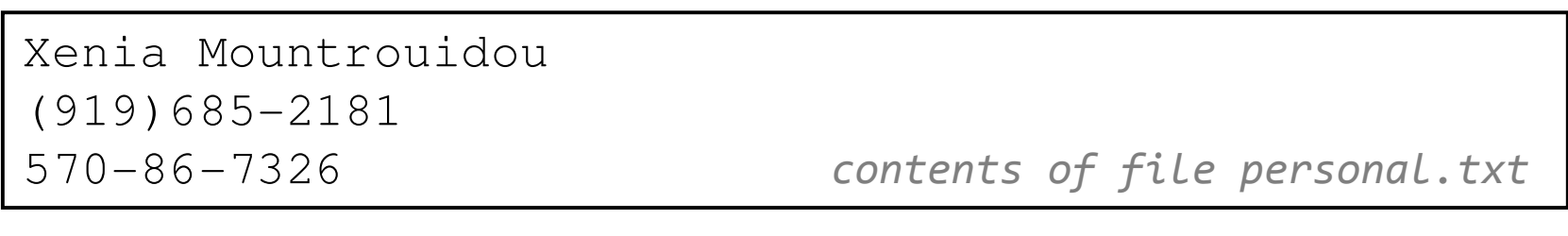

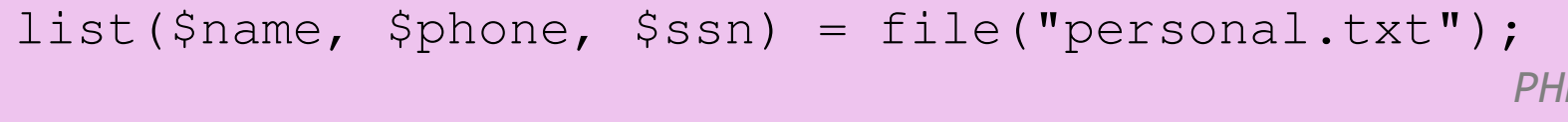

 $\mathsf{D}% _{T}=\mathsf{D}_{T}\!\left( a,b\right) ,\ \mathsf{D}_{T}=\mathsf{D}_{T}\!\left( a,b\right) ,$ 

- $\Box$  reads the file into an array of lines and unpacks the lines into variables
- $\Box$ Need to know a file's exact length/format

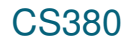

## Splitting/joining strings

**12**

\$array = explode(delimiter, string);\$string = implode(delimiter, array);

PHP

 $$class = "CS 380 01";$  \$class1 = **explode(" ", \$s);** # ("CS", "380", "01")\$class2 = **implode("...", \$a);** # "CSE...380...01"

PHP

 $\Box$  explode **and** implode convert between strings and arrays

#### Example explode

Harry Potter, J.K. Rowling The Lord of the Rings, J.R.R. TolkienDune, Frank Herbert

contents of input file books.txt

```
<?php foreach (file("books.txt") as $book) {
list($title, $author) = explode(",", $book);?>
<p> Book title: <?= $title ?>, Author: <?= $author ?> </p>
<?php}\gtrsim?> PHP \, PHP \,
```
#### Reading directories

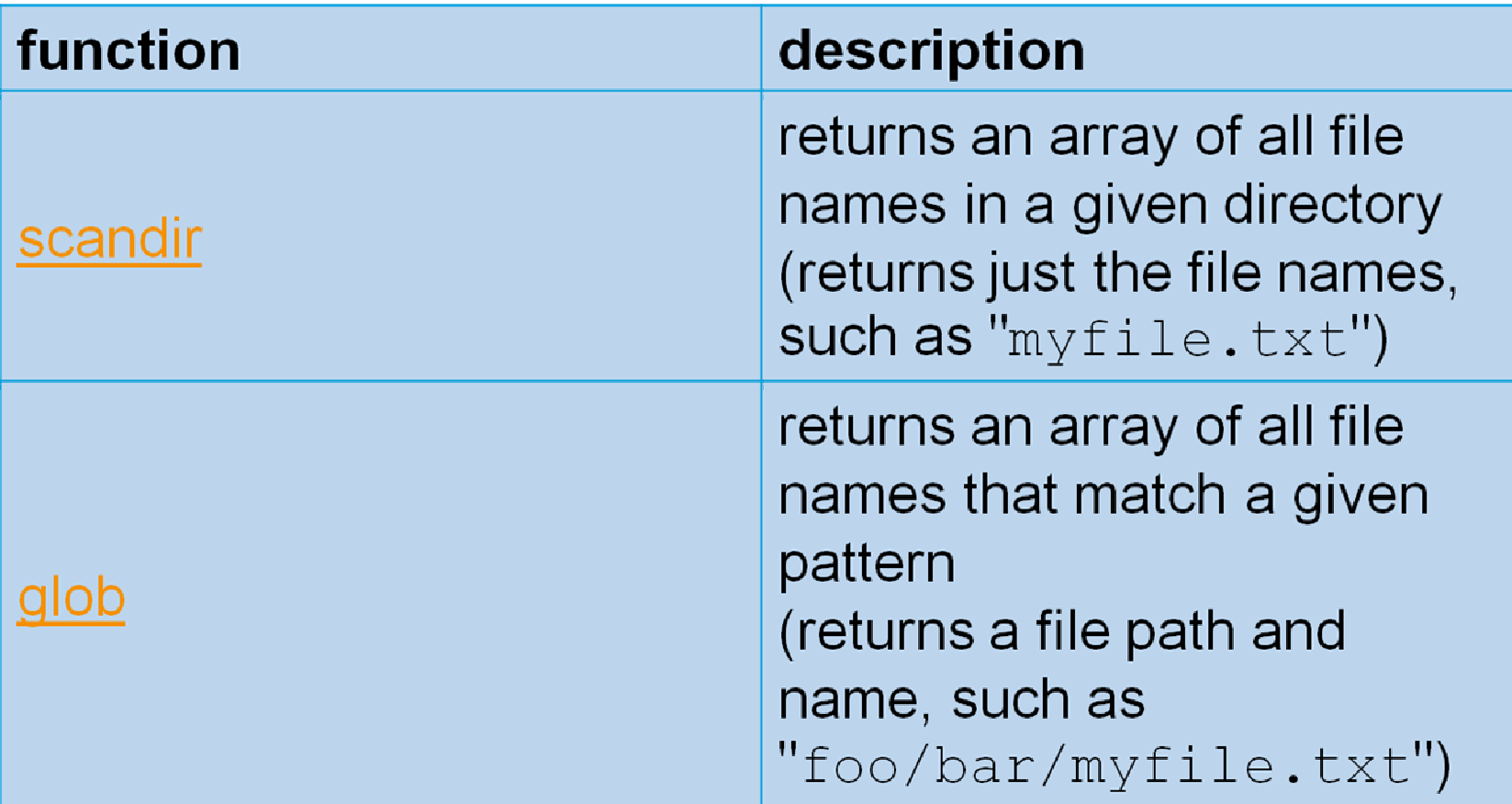

#### Example for qlob

```
# reverse all poems in the poetry directory$poems = glob("poetry/poem*.dat");foreach ($poems as $poemfile) {
$text = file_get_contents($poemfile);
file_put_contents($poemfile, strrev($text));print "I just reversed " . basename($poemfile);}\left\{\right.} PHP
```
- $\Box$ glob can match a "wildcard" path with the \* character
- $\Box$  the basename function strips any leading directory from a file path

#### Example for qlob

```
# reverse all poems in the poetry directory$poems = glob("poetry/poem*.dat");foreach ($poems as $poemfile) {
$text = file_get_contents($poemfile);
file_put_contents($poemfile, strrev($text));print "I just reversed " . basename($poemfile);}\left\{\right.} PHP
```
- $\Box$ glob can match a "wildcard" path with the \* character
- $\Box$  the basename function strips any leading directory from a file path

#### Example for scandir

**17**

```
\langle u1 \rangle
<?php
$folder = "taxes/old";
foreach (scandir($folder) as $filename) {?>
<li> <?= $filename ?> </li><?php}
?>
</ul>extending the state of the contract of the contract of the contract of the contract of the contract of the contract of the contract of the contract of the contract of the contract of the contract of the contract of the con
```
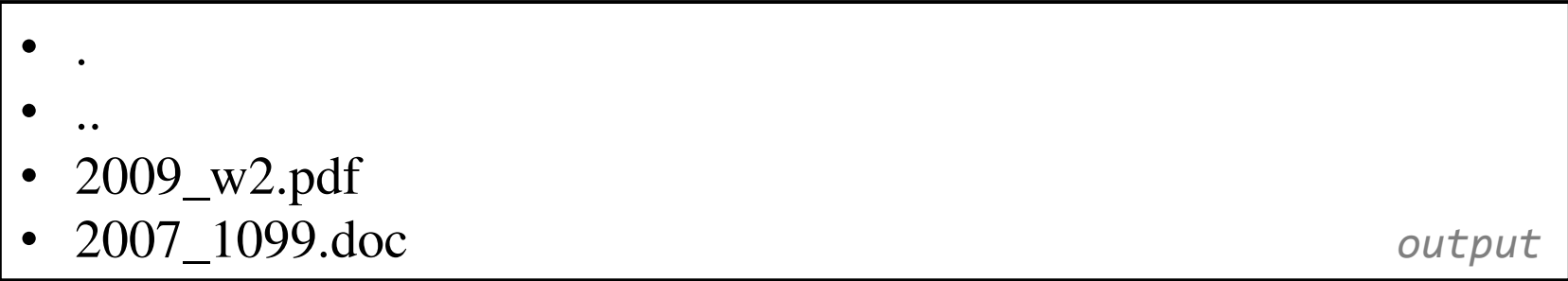

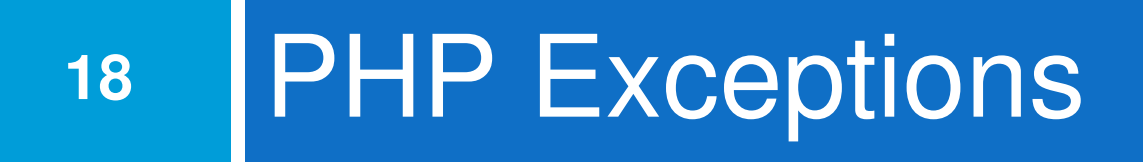

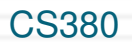

#### **Exceptions**

- $\Box$  $\Box$  Used to change the normal flow of the code execution if a specified error (exceptional) condition occurs.
- $\Box$ □ What normally happens when an exception is triggered:
	- **o** current code state is saved
	- **o** code execution will switch to a predefined (custom) exception handler function
	- **n** the handler may then
		- **Exercise 1** resume the execution from the saved code state,
		- **Exerge 1** terminate the script execution or
		- **E** continue the script from a different location in the code

#### Exception example

```
<?php
//create function with an exceptionfunction checkStr($str){
if(strcmp($str, "correct")!= 0){
throw new Exception("String is not correct!");}
return true;}//trigger exceptioncheckStr("wrong");?> PHP \, PHP \,
```
CS380

#### Exception example (cont.)

```
<?php
//create function with an exceptionfunction checkStr($str){…}//trigger exception in a "try" blocktry{
checkStr("wrong");//If the exception is thrown, this text will not be shown
  echo 'If you see this, the string is correct';
  }//catch exception
catch(Exception $e){
echo 'Message: ' .$e->getMessage();}
```
#### PHP larger example

#### $\Box$ Display a random quote of the day:

 $\Box$  I don't know half of you half as well as I should like; and I like less than half of you half as well as you deserve.

**J. R. R. Tolkien (1892 - 1973)**, The Fellowship of the Ring

- $\Box$  I have not failed. I've just found 10,000 ways that won't work. **Thomas A. Edison (1847 - 1931)**, (attributed)
- $\Box$  I am among those who think that science has great beauty. A scientist in his laboratory is not only a technician: he is also a child placed before natural phenomena which impress him like a fairy tale.

#### **Marie Curie (1867 - 1934)**

- $\Box$  I love deadlines. I like the whooshing sound they make as they fly by. **Douglas Adams**
- $\Box$  Statistics: The only science that enables different experts using the same figures to draw different conclusions.

## **23** PHP cookies and sessions

CS380

#### **Cookies**

- $\Box$ □ Problem: HTTP is stateless
- $\Box$ □ What is a cookie?
	- n tiny bits of information that a web site could store on the client's machine
	- **n** they are sent back to the web site each time a new page is requested by this client.

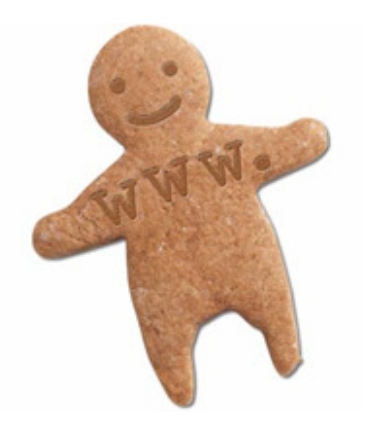

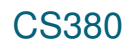

#### Bad Cookies?

- $\Box$ <mark>□ Urban myth: tracking, violate privacy</mark>
- $\Box$  $\Box$  Reality:
	- **n** cookies are relatively harmless
	- **n** can only store a small amount of information

#### **Sessions**

- $\Box$ □ What is a session?
	- a combination of a server-side cookie and a client-side cookie,
	- **n** the client-side cookie contains only a reference to the correct data on the server.
- $\Box$  $\square$  when the user visits the site:
	- n their browser sends the reference code to the server
	- n the server loads the corresponding data.

#### Cookies vs Sessions

- **27**
- $\Box$ □ Cookies can be set to a long lifespan
- $\Box$ □ Cookies work smoothly when you have a cluster of web servers
- $\Box$ □ Sessions are stored on the server, i.e. clients do not have access to the information you store about
- $\Box$ □ Session data does not need to be transmitted with each page; clients just need to send an ID and the data is loaded from the local file.
- $\Box$ □ Sessions can be any size you want because they are held on your server,

#### Create a cookie

**28**

setcookie(name, value, expire, path, domain); PHP<?php setcookie("user", "Harry Poter", time()+3600); $?$  $<$ html $>$ 

PHP

.....

#### Retrieve a Cookie Value

```
<?php
// Print a cookie
echo $_COOKIE["user"];// A way to view all cookiesprint_r($_COOKIE);?>
```
#### Delete a Cookie

#### <?php // set the expiration date to one hour agosetcookie("user", "", time()+3600);  $\gtrsim$

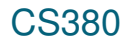

#### Start/end a session

bool session\_start ( void )bool session\_destroy ( void ) and a pHP

□ All your session data is stored in the session superglobal array, \$ \_SESSION

```
$_SESSION['var'] = $val;
$_SESSION['FirstName'] = "Jim";
```